## **СПИСОК МЕТОДИЧЕСКОГО ОБЕСПЕЧЕНИЯ ПО СПЕЦИАЛЬНОСТИ 09.02.07 «ИНФОРМАЦИОННЫЕ СИСТЕМЫ И ПРОГРАММИРОВАНИЕ»**

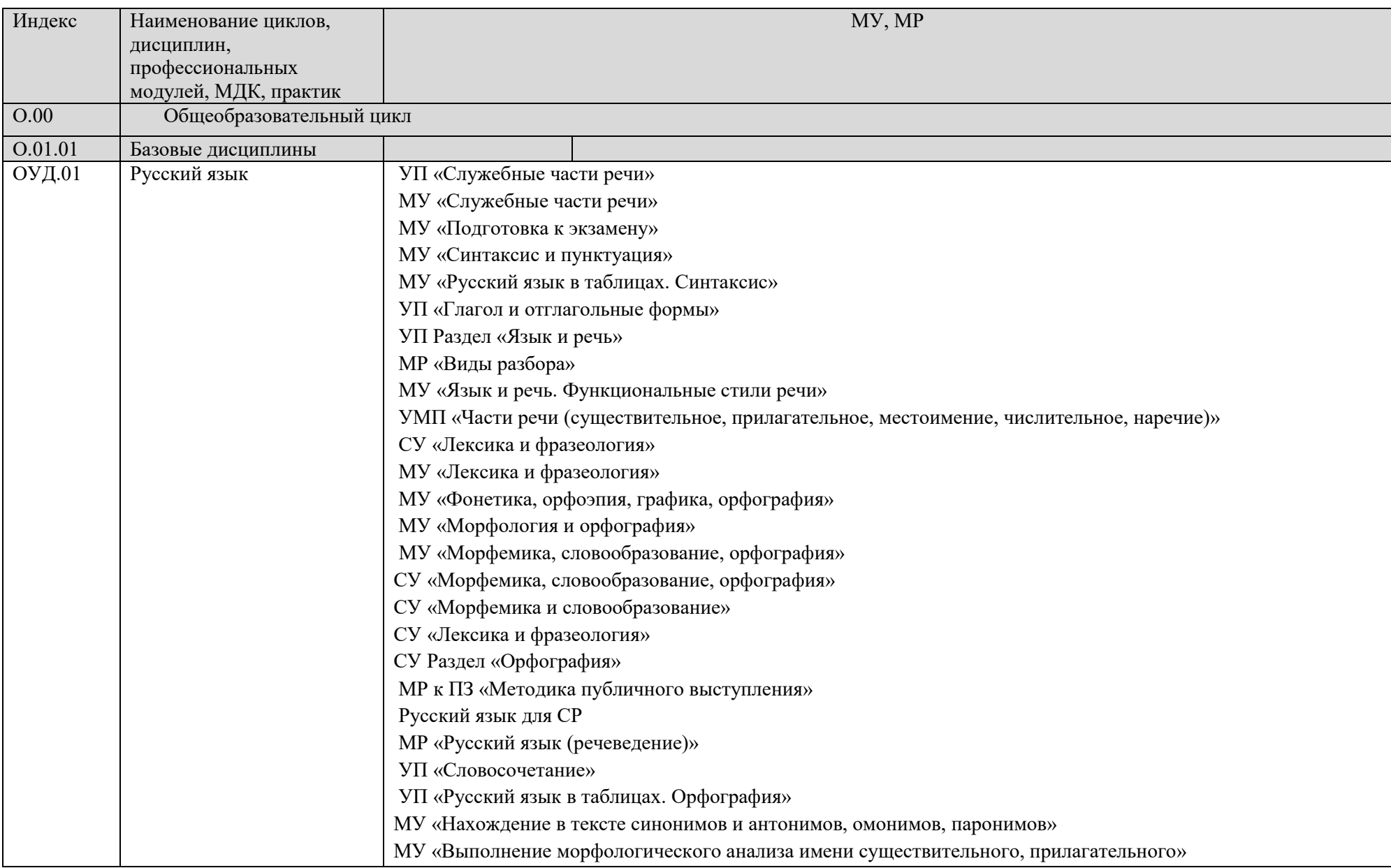

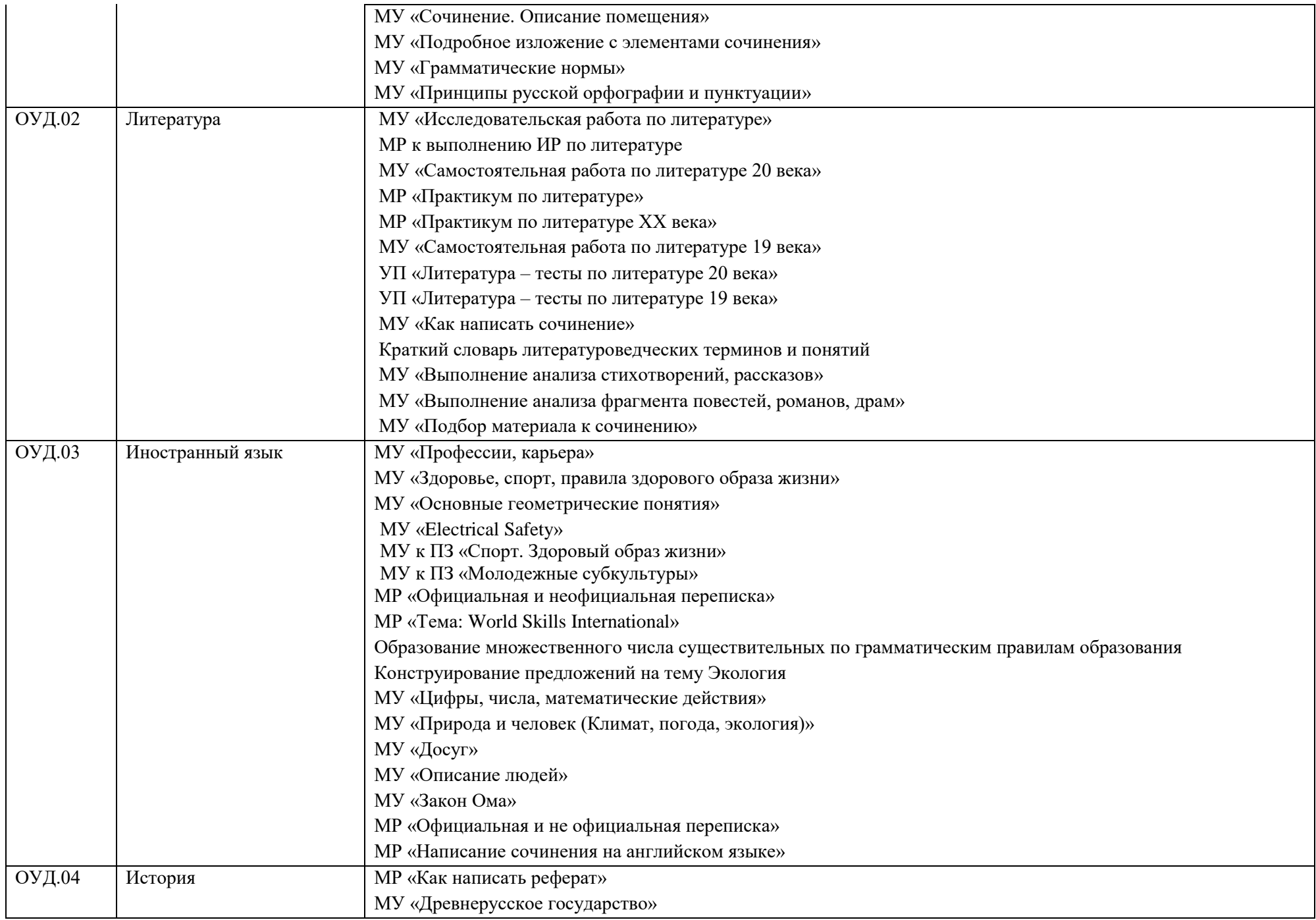

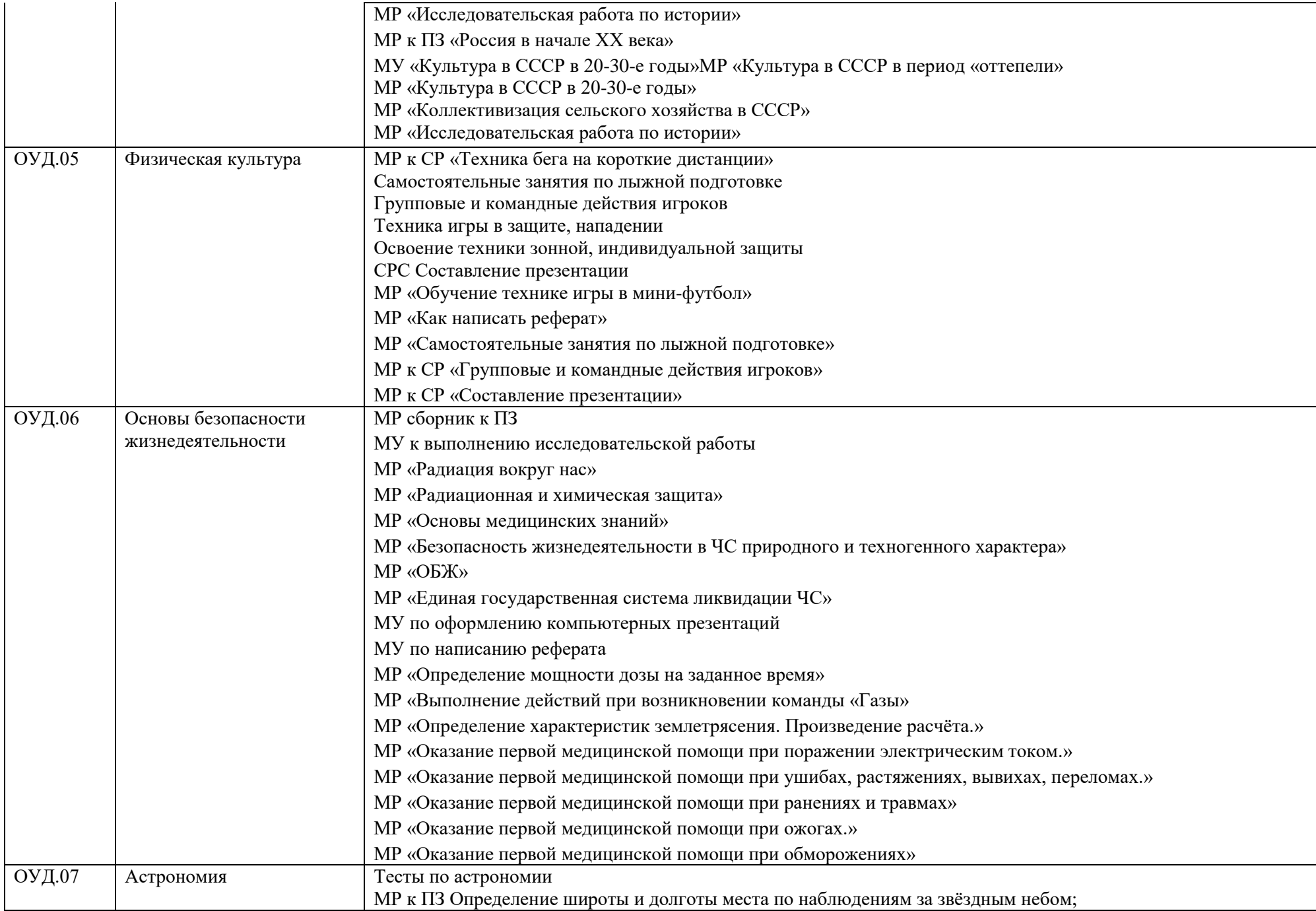

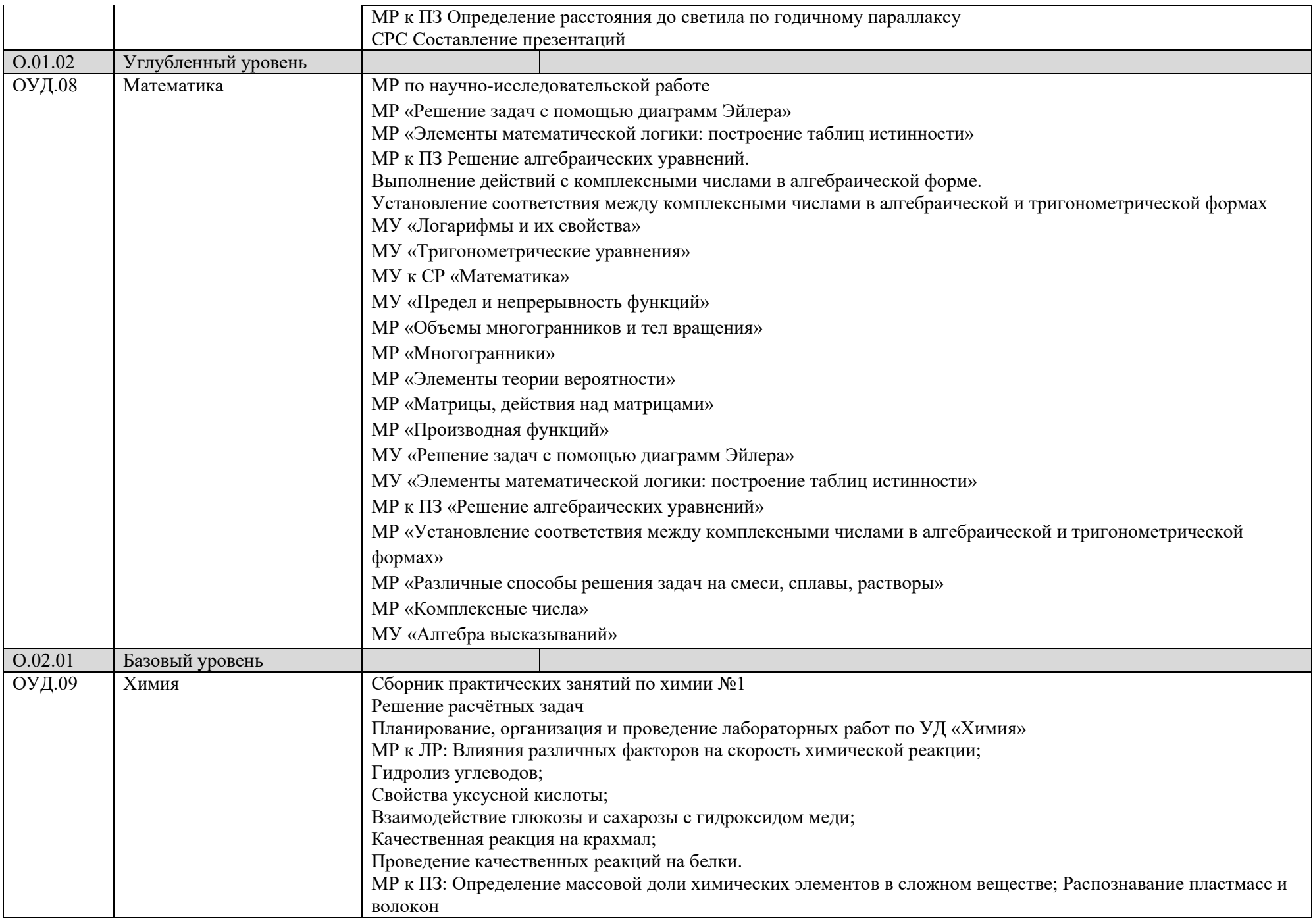

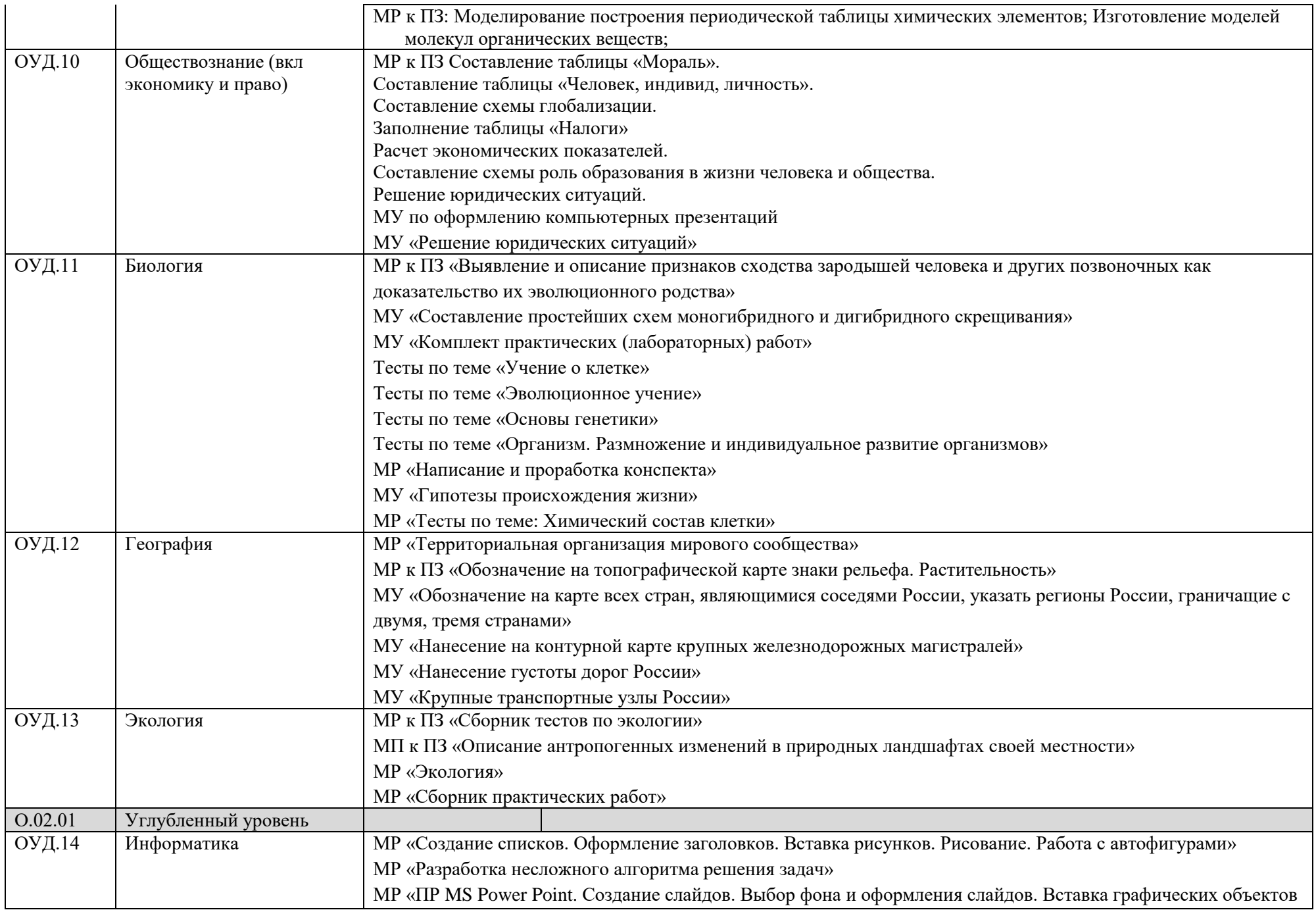

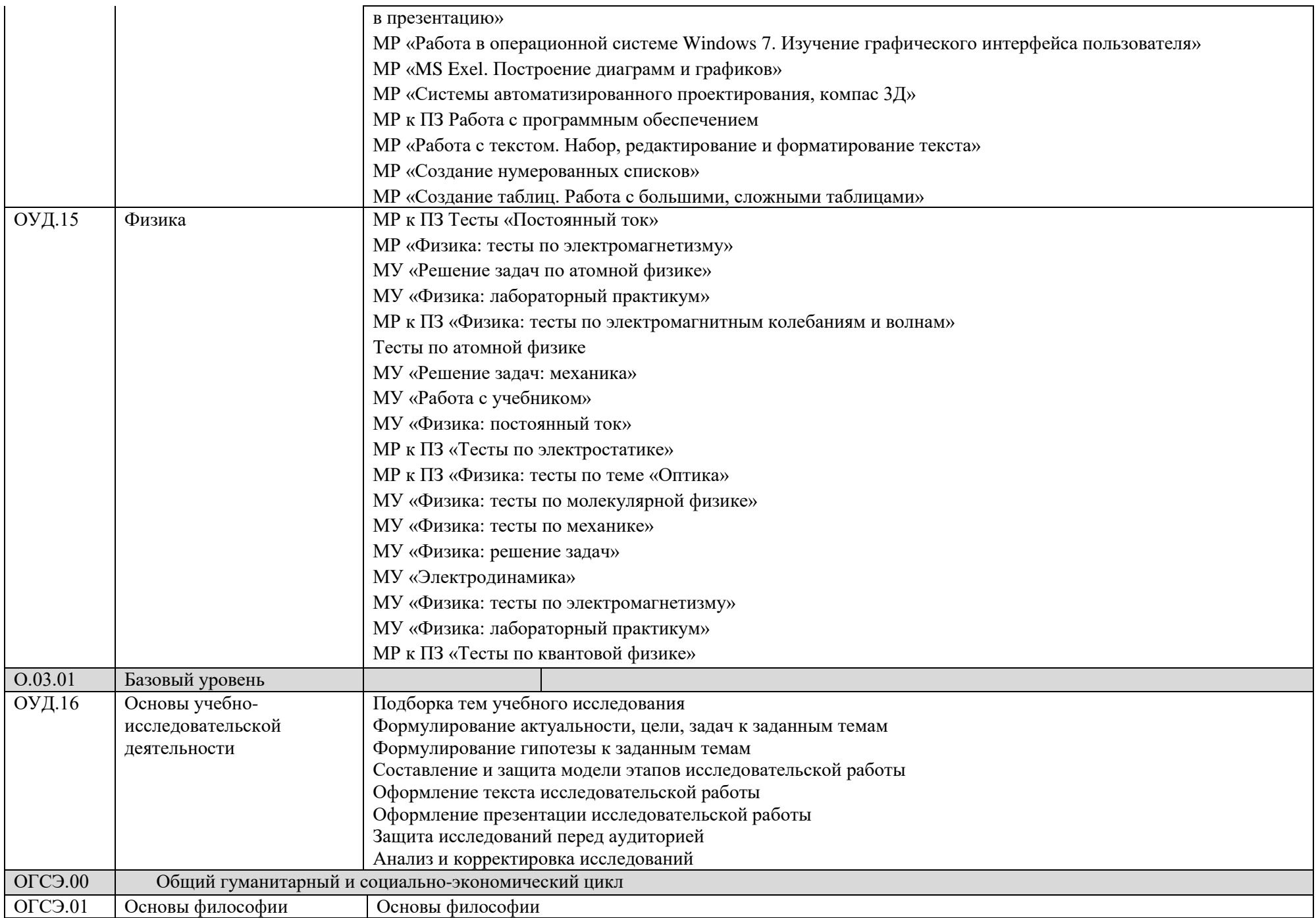

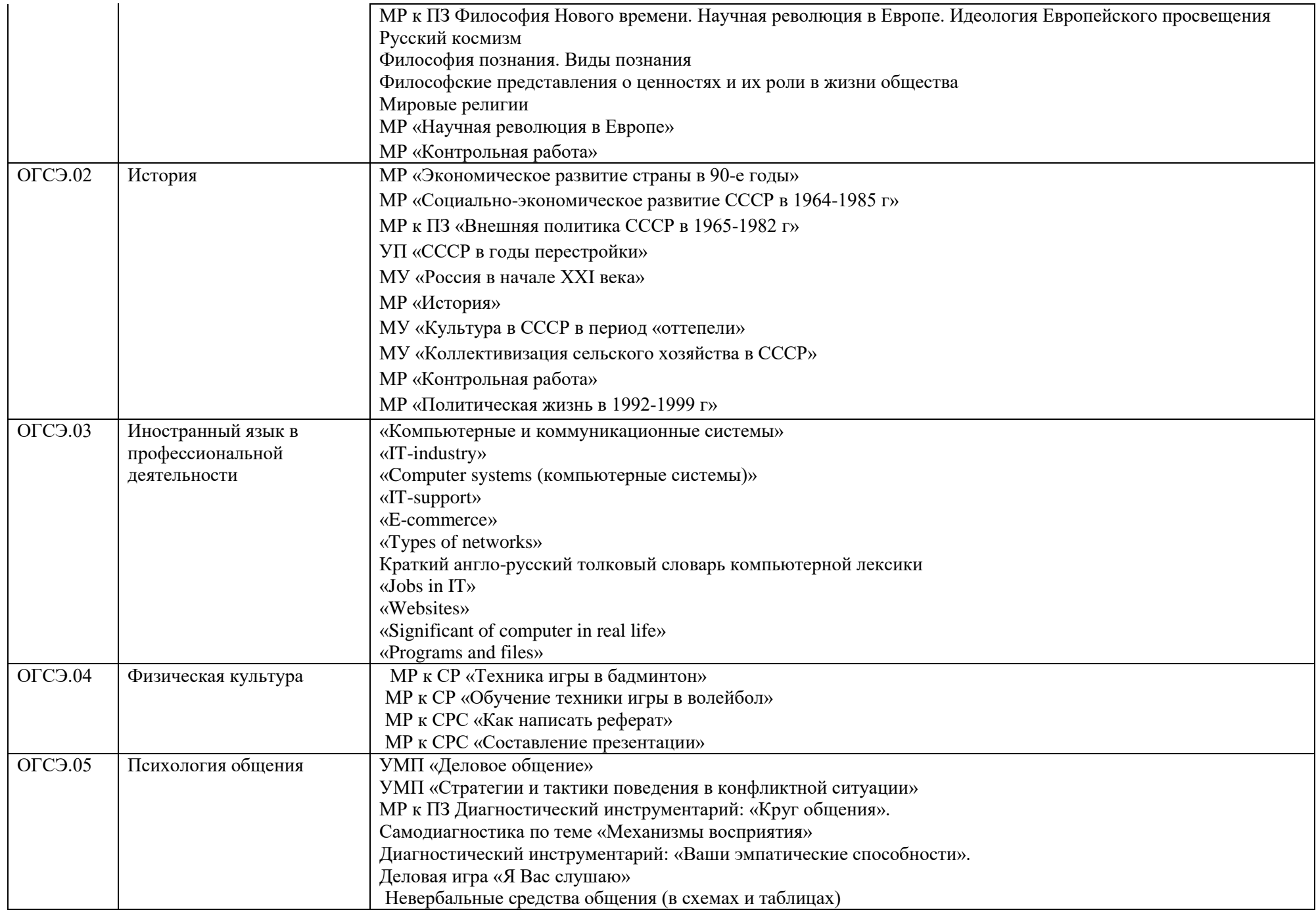

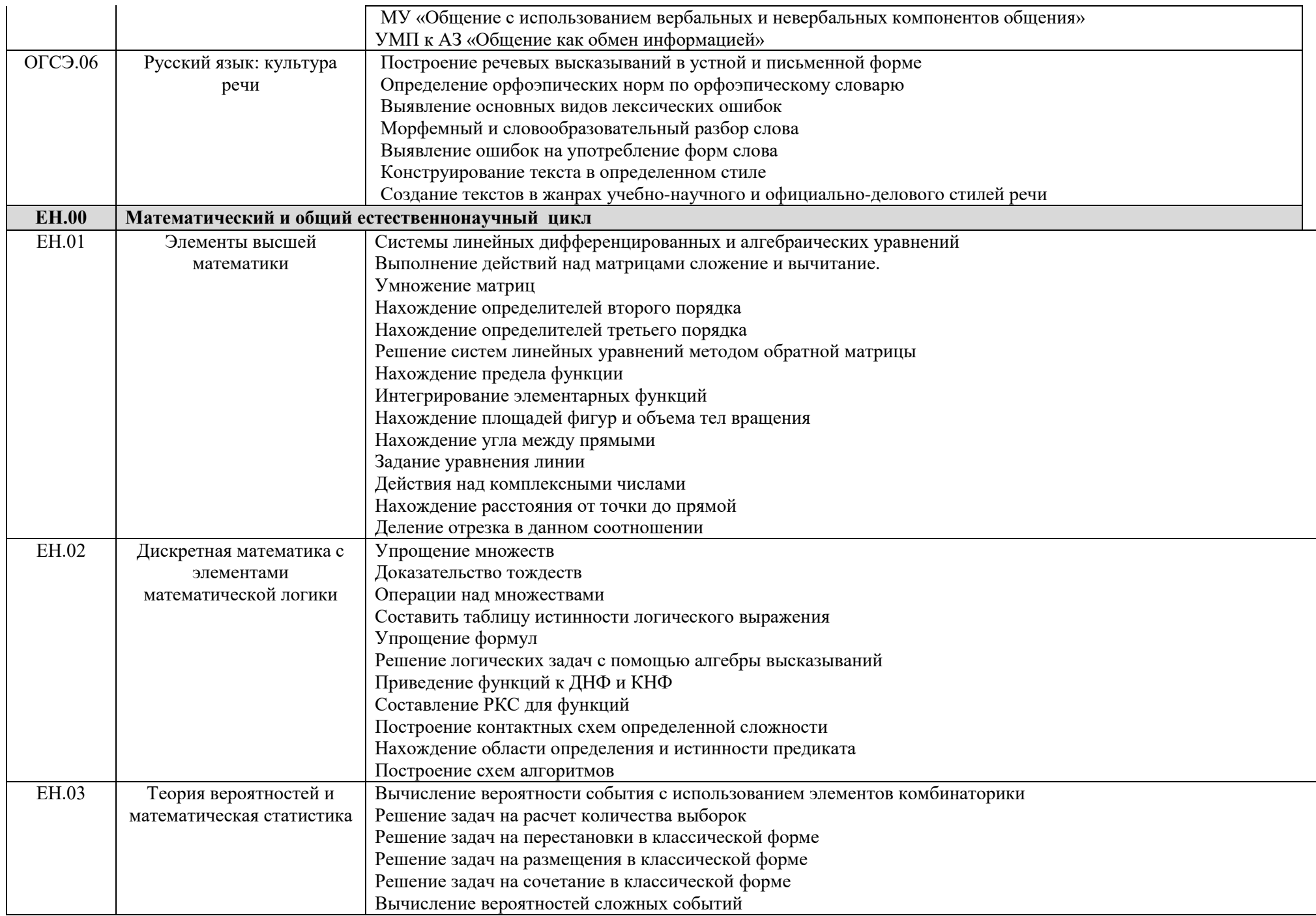

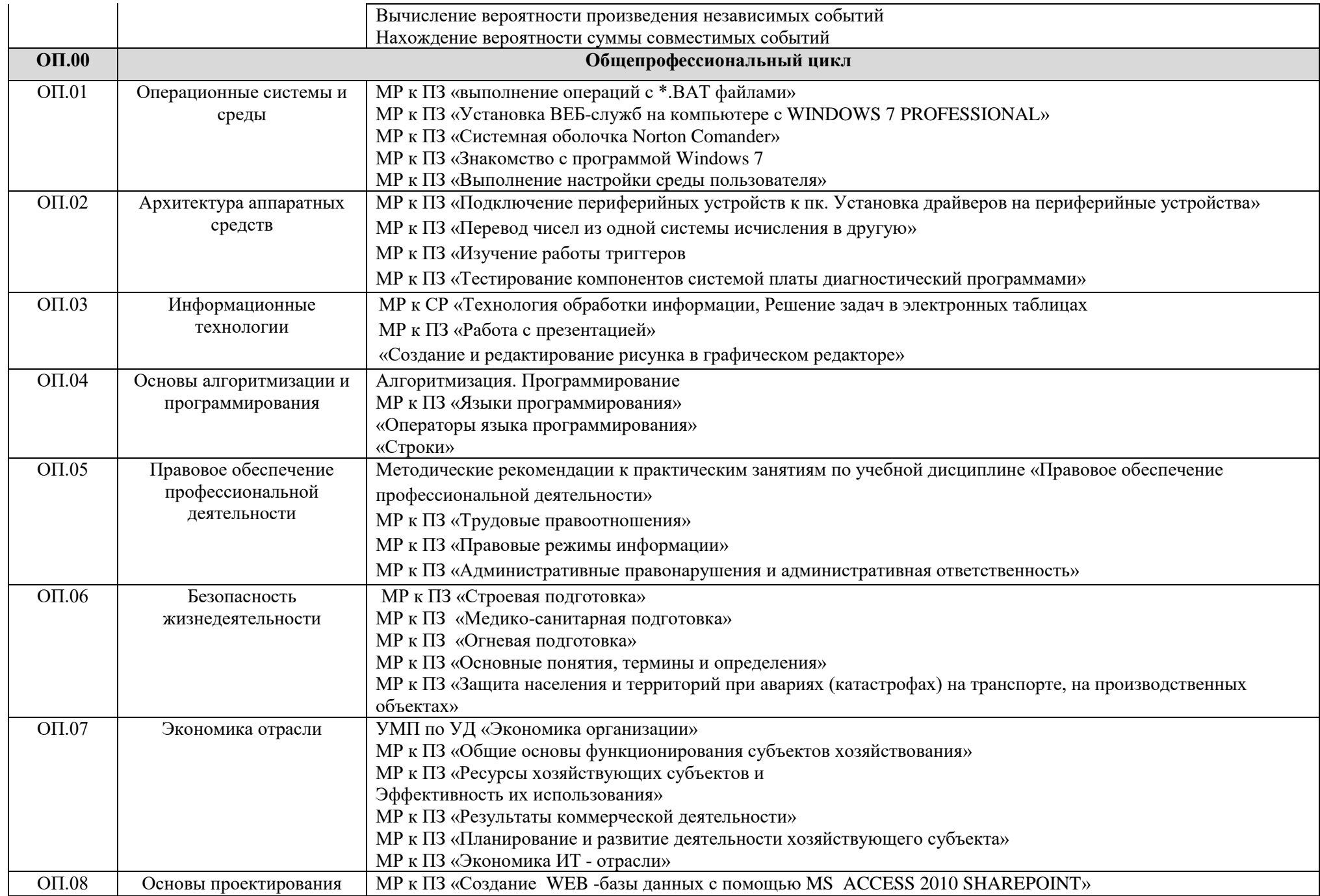

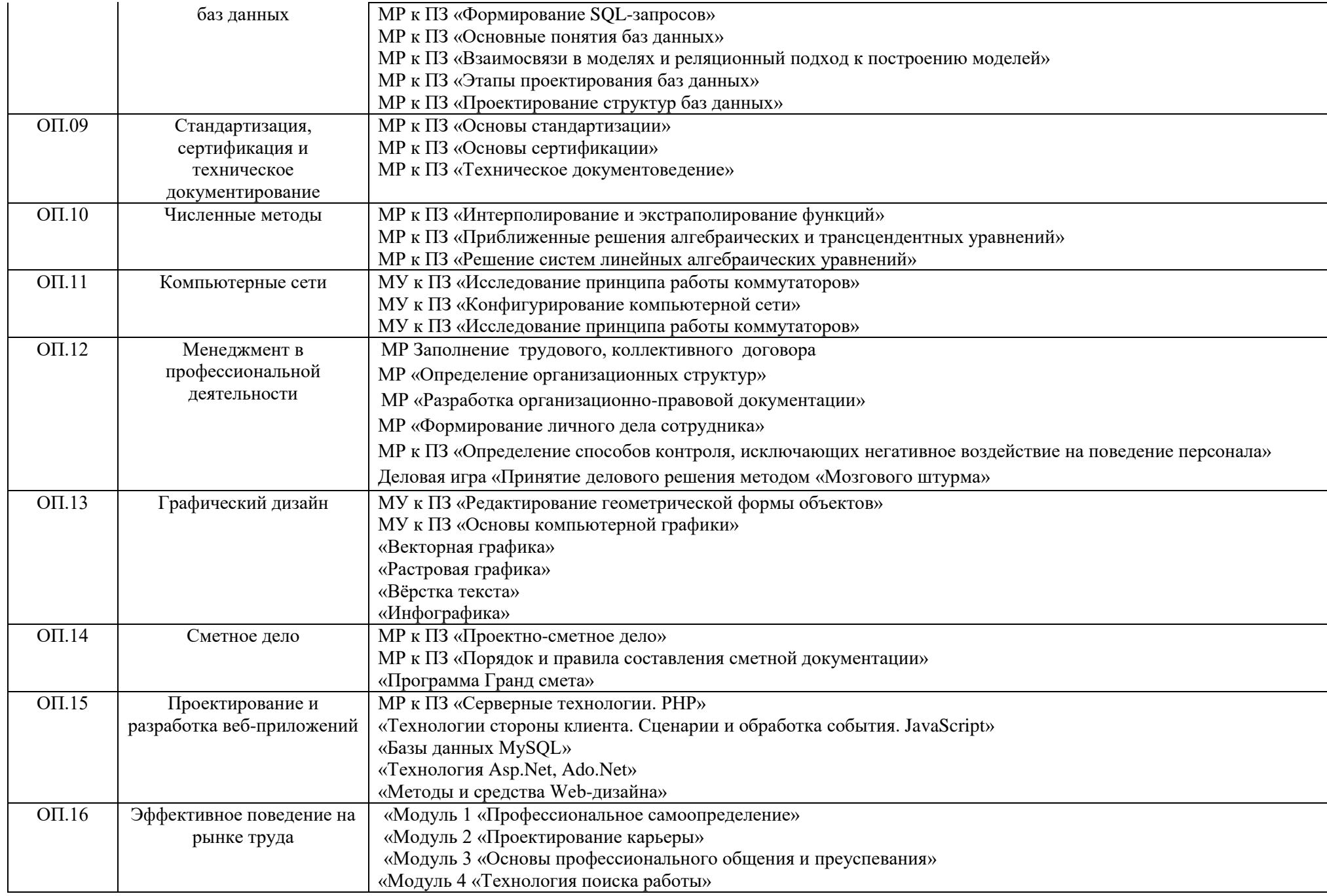

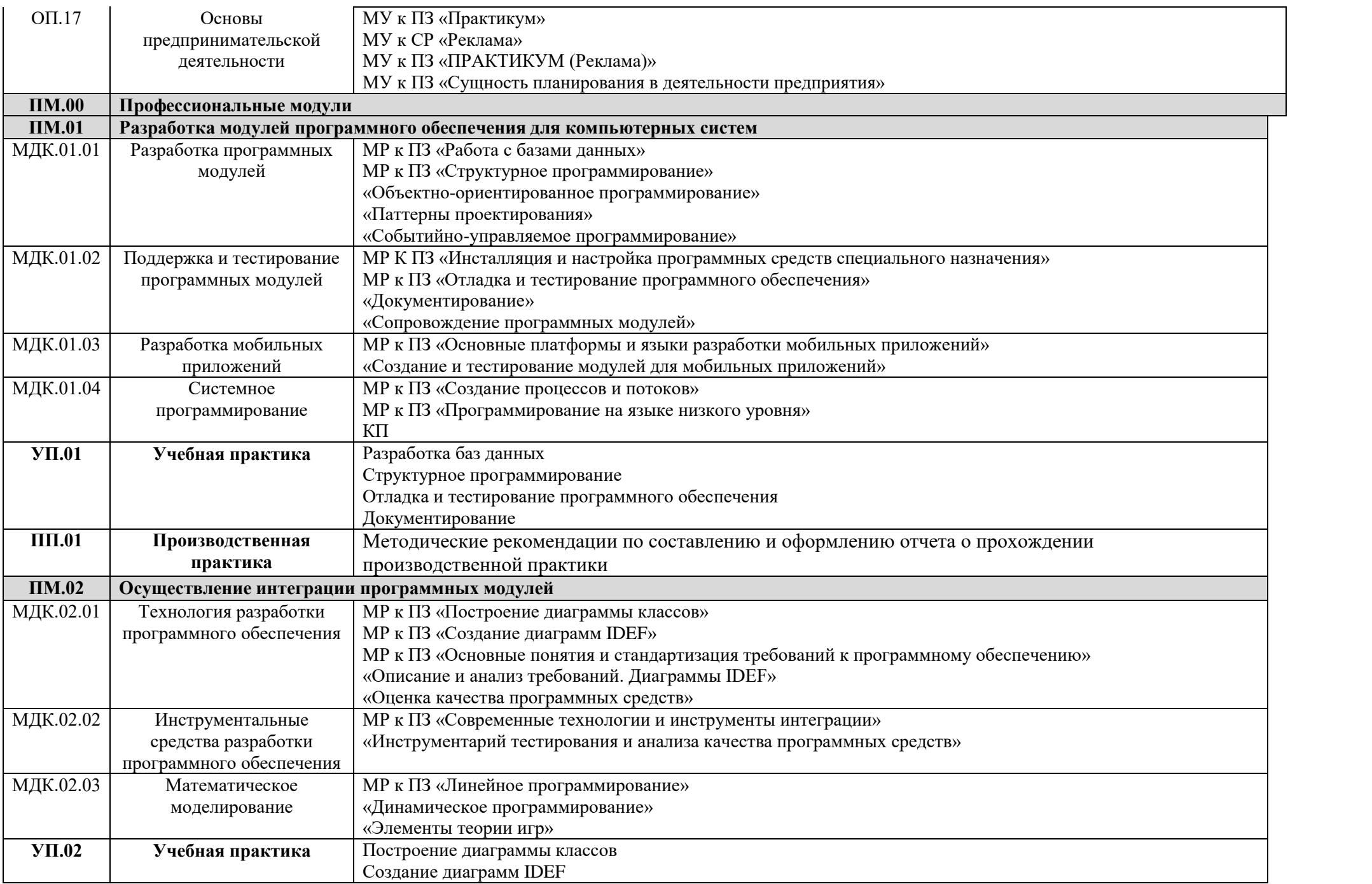

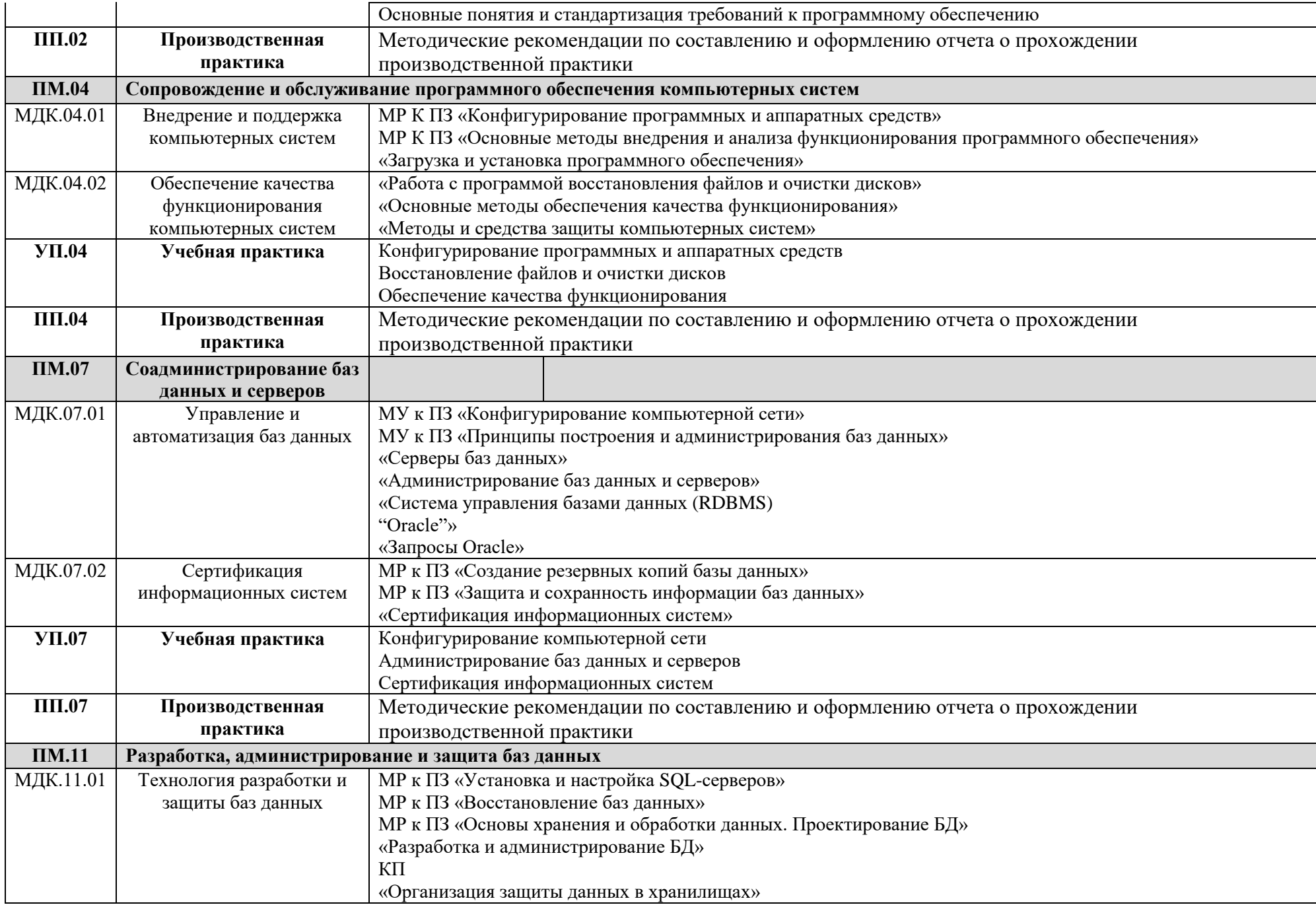

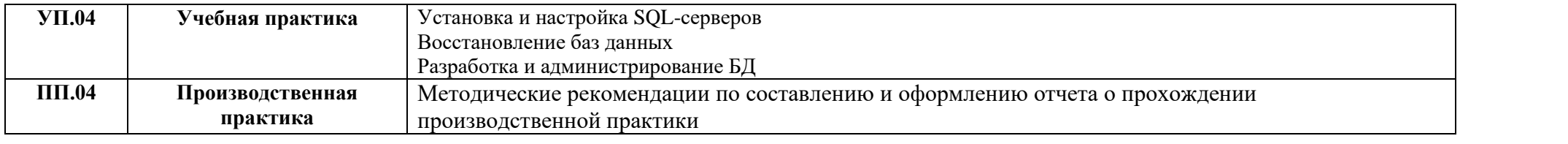